## Modelo Lineal Generalizado

## Test Exacto de Fisher

Cuando las muestras son pequeñas sabemos que el test de  $\chi^2$  y  $G^2$  no son bien aproximados por la distribución  $\chi^2$  y en consecuencia las conslusiones a las que llegamos a partir de los p–valores calculados no son confiables.

En ese sentido, el Tests Exacto de Fisher es una solución a este problema en el caso de tablas de  $2 \times 2$ .

Consideremos el siguiente ejemplo: 13 individuos fueron operados de la rodilla. Los pacientes fueron clasificados según la dolencia en rodilla girada o rodilla directa y según el resultado de la operación en muy bueno o aceptable. La siguiente tabla muestra los resultados obtenidos.

|         | Resultado           |  | $n_{i+}$ |
|---------|---------------------|--|----------|
| Rodilla | Muy Bueno Aceptable |  |          |
| Directa |                     |  |          |
| Girada  |                     |  |          |
|         |                     |  |          |

Table 1: Datos de Operación de Rodilla

Para estos datos, tenemos que el valor observado del odds ratio es

$$
\theta = \frac{3 \times 1}{2 \times 7} = 0.2143
$$

Si conociéramos los valores marginales, es claro que el valor de la primera casilla (podr´ıa ser cualquiera de ellas) determina los valores de los otros 3 casilleros:

|         | Resultado           |  | $n_{i+}$ |
|---------|---------------------|--|----------|
| Rodilla | Muy Bueno Aceptable |  |          |
| Directa |                     |  |          |
| Girada  |                     |  |          |
|         |                     |  | 13       |

Table 2: Datos de Operación de Rodilla

Si en realidad  $\theta = 1$ , tendríamos que la probabilidad de observar un valor  $n_{11}$  en la casilla  $(1, 1)$  estará dada por la distribución multinomial:

$$
P(n_{11}) = \frac{\binom{n_{1+}}{n_{11}} \binom{n_{2+}}{n_{+1} - n_{11}}}{\binom{n_{++}}{n_{+1}}}
$$

En nuestro caso particular, si  $\theta = 1$  tendríamos que la probabilidad de observar  $n_{11} = 3$  sería

$$
\frac{\binom{5}{3}\binom{8}{7}}{\binom{13}{10}} = 0.27972
$$

Si quisiéramos realizar un test para las hipótesis:

$$
H_o: \theta = 1 \quad vs. \quad H_1: \theta < 1
$$

deberíamos computar las probabilidades de todas las tablas que tiene  $\theta$  menor que el observado. Recordemos que por la propiedad vista en clase  $\theta$  es función creciente de  $n_{11}$ , por ello las otras tablas favorables a  $H_1$  serán aquellas con  $n_{11}$  menor al observado. En nuestro ejemplo hay sólo una posible:

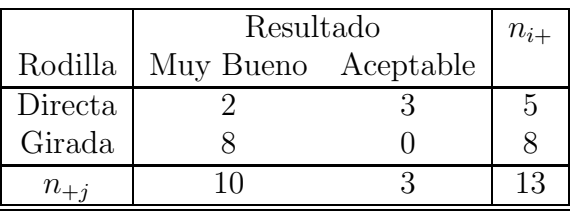

Table 3: 
$$
\theta = 0
$$

con probabilidad

$$
\frac{\binom{5}{2}\binom{8}{8}}{\binom{13}{10}} = 0.03497
$$

por lo tanto el p–valor sería

$$
0.27972 + 0.03497 = 0.31469
$$

Si quisiéramos realizar un test para las hipótesis:

$$
H_o: \theta = 1 \quad vs. \quad H_1: \theta > 1
$$

deberíamos computar las probabilidades de todas las tablas que tiene  $\theta$  mayor al observado. Con el mismo crterio que antes consideraremos las tablas con  $n_{11}$  mayor al observado, que en nuestro caso son

con probabilidad

$$
\frac{\binom{5}{4}\binom{8}{6}}{\binom{13}{10}} = 0.489510
$$

|         | Resultado           |  | $n_{i+}$ |
|---------|---------------------|--|----------|
| Rodilla | Muy Bueno Aceptable |  |          |
| Directa |                     |  | h        |
| Girada  |                     |  |          |
| $n_{+}$ | $\frac{1}{2}$       |  | 13       |

Table 4:  $\theta = 1.33$ 

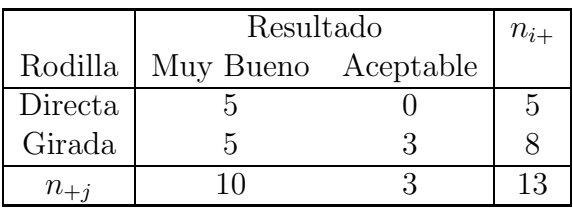

$$
Table 5: \theta = \infty
$$

y con probabilidad

$$
\frac{\binom{5}{5}\binom{8}{5}}{\binom{13}{10}} = 0.19580
$$

por lo tanto el p–valor sería

$$
0.27972 + 0.489510 + 0.19580 = 0.96503
$$

Finalmente, si nos interesase testear

$$
H_o: \theta = 1 \quad vs. \quad H_1: \theta \neq 1
$$

un criterio posible para calcular el p–valor es el de sumar la probabilidad de todas las tablas cuya probabilidad es **menor o igual** a la observada.

Las Tablas 3 y 5 son las tablas que tienen la propiedad de tener probabilidad menor o igual a la tabla obervada (Tabla 1) con una probabilidad asociada igual a 0.03497 y 0.19580, respectivamente.

Por lo tanto el p–valor para el test bilateral sería:

$$
0.27972 + 0.03497 + 0.19580 = 0.51047
$$